### **2017.11.14**

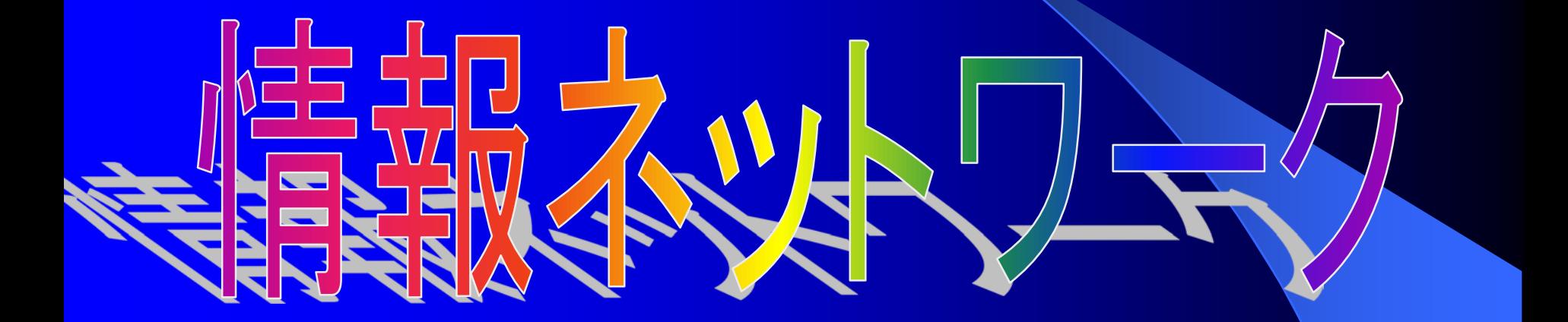

#### **Ibaraki Univ. Dept of Electrical & Electronic Eng.**

**Keiichi MIYAJIMA**

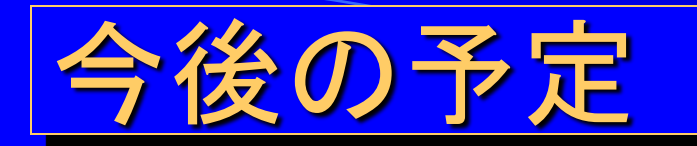

### 中間試験までの予定

### 11月14日 インターネットプロトコル1(レポートあり) 11月21日 インターネットプロトコル2(レポートあり。 予備日ですが講義を行います) 11月28日 中間試験(30点満点)

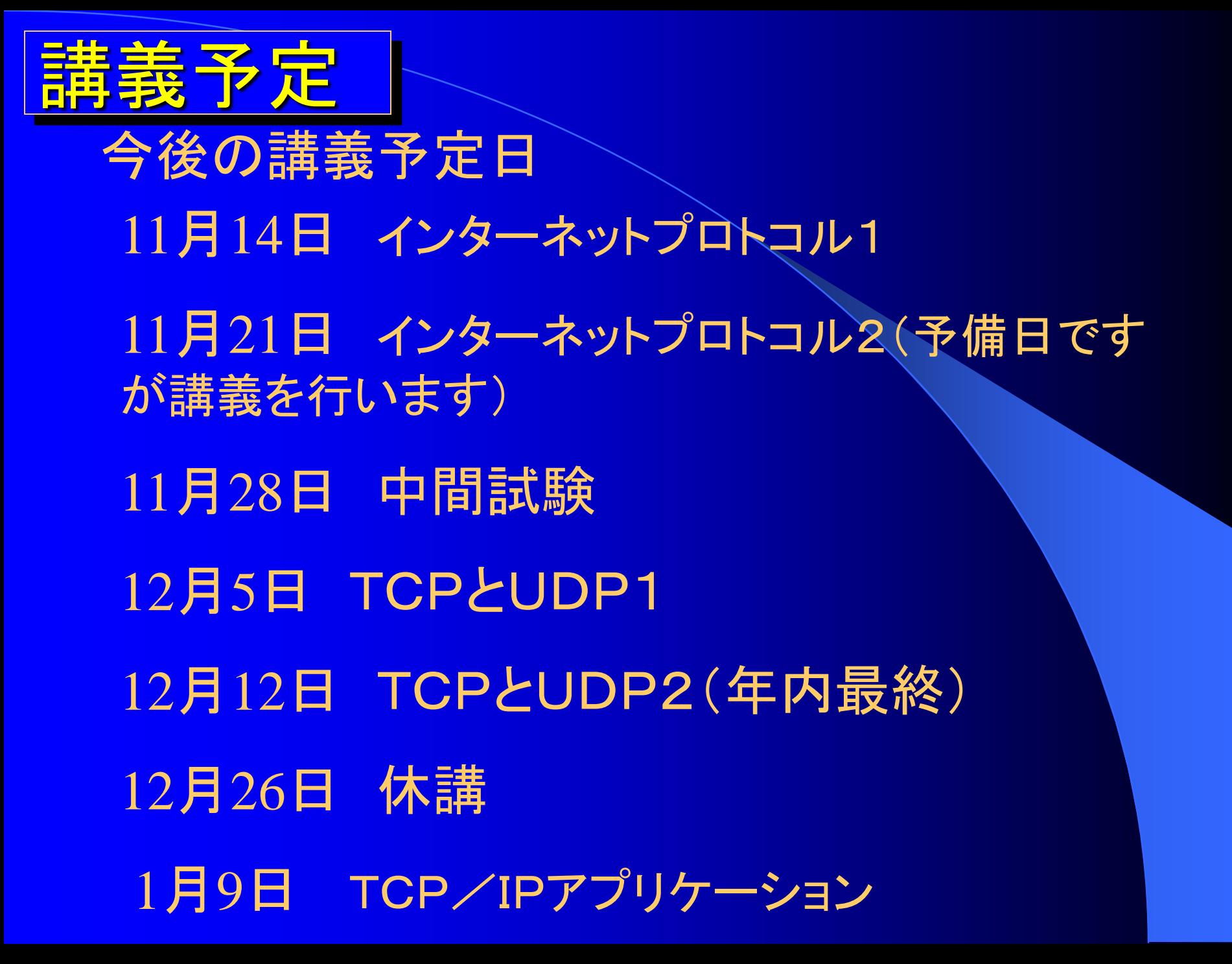

# **IP**はインターネット プロトコル 1

# IPの目的 ● 目的のコンピュータにパケットを運ぶこと

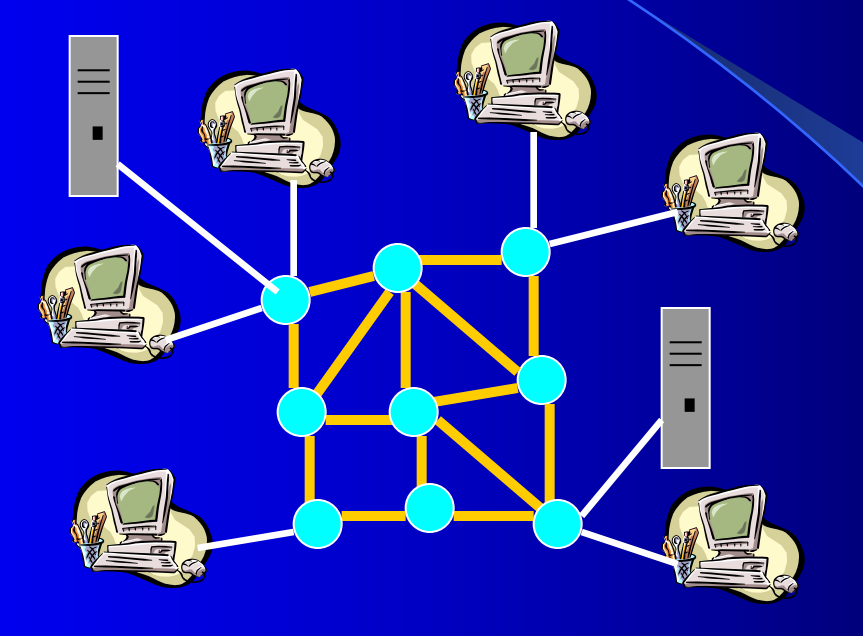

#### この機能はIPによって実現される。

現在主に使われているIPv4の役割と仕組みについて 解説します。

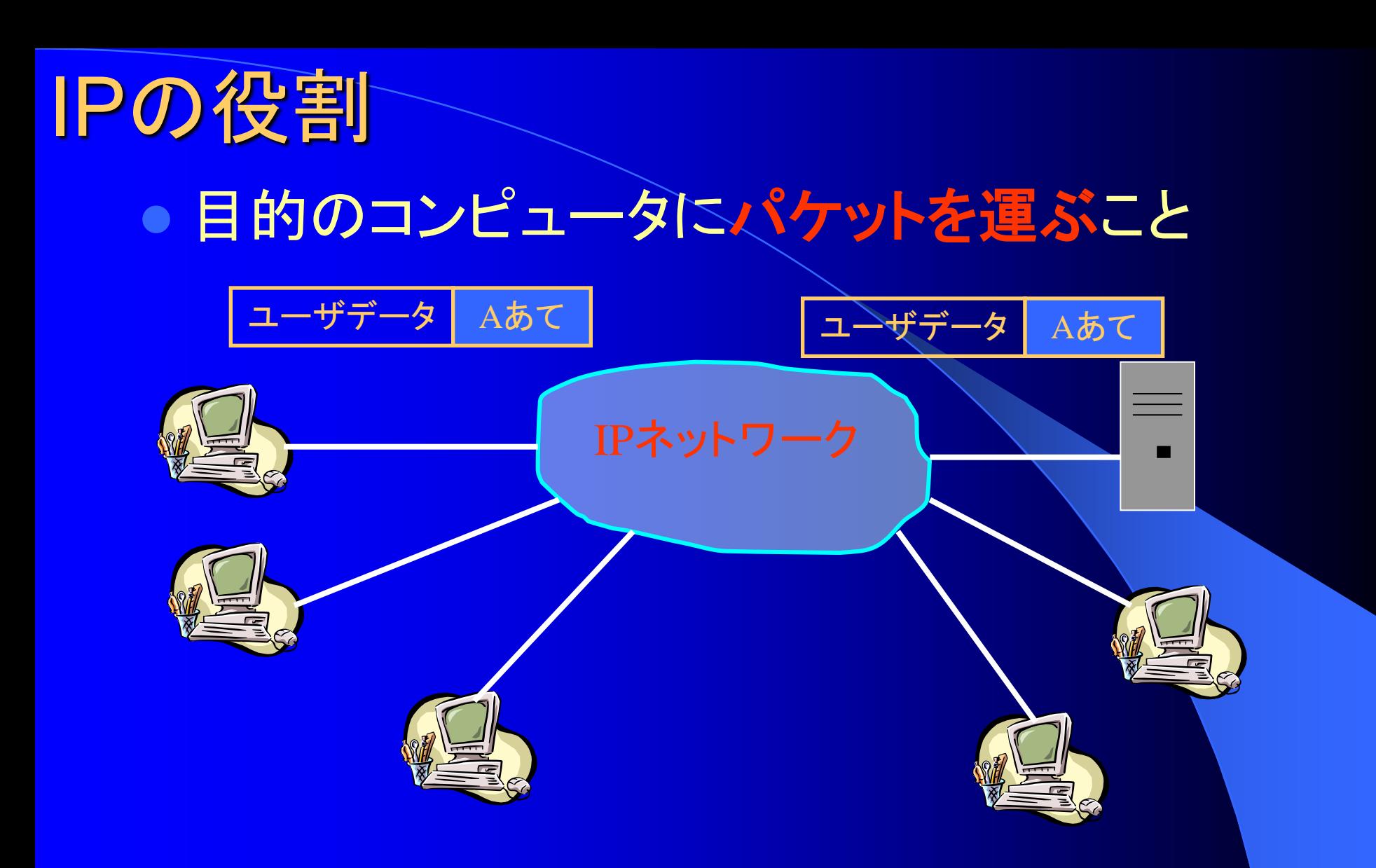

データがデジタル化されていれば、どんなものでもIPで運ぶ ことができる

## IPの制限事項

- 1. パケットが目的地まで到達する保証がない
- 2. 送信した順番通りに届く保証がない
- 3. 1つのパケットが複数に増える可能性がないと はいえない
- 4. ペイロード(データ)が壊れていないことを保証 しない
- 5. 最大サイズは65515オクテットに制限される

## なぜ制限があるのか?

- ネットワーク全体を管理するような機能を作る ことは考えない
- IPネットワークはそれぞれの組織がそれぞれ の判断で管理や運用、構築される

「最終目的のコンピュータにパケットを届けるため できる限りの努力をするが、届く保証はしない」 最善努力(Best Effort)型

だれもが安価にネットワークの構築が可能

# IPで保証しない分をどこで補うか?

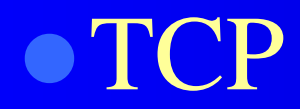

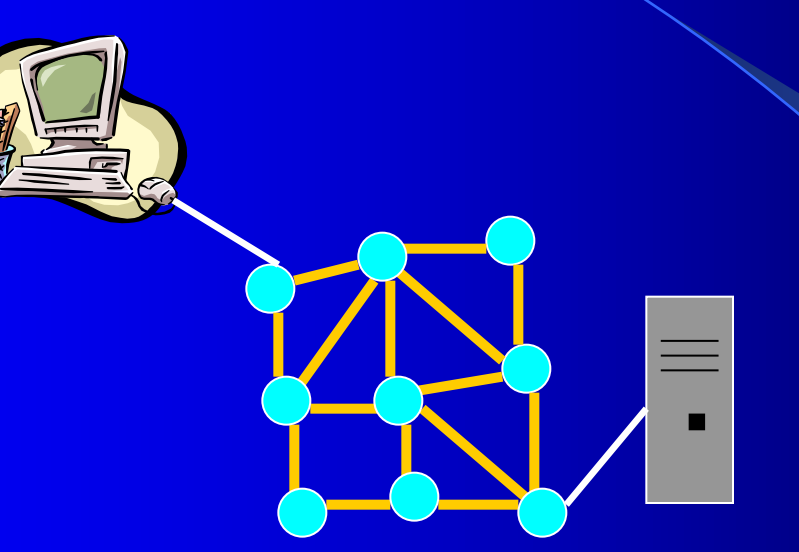

#### TCPは実際に通信しているコンピュータ同士で働くもの なので、ネットワーク自体にはTCPは関係がない

TCPは「ネットワークには信頼性がない」という前提で データの到達性を保証するように機能する

(詳しくは第6章で行う)

## この講義での注意点

- 以後、本講義では意図的にIPv4で説明を行います。 理由:
- 1. IPv6は自動化が前提のため、動作を説明する際 に使用されるアドレス等が長大で図等に書き切 れない
- 2. 動作の手順そのものはIPv4もIPv6も変わりが無 い

●IPアドレスの基礎 32ビット(4オクテット)の整数値で表される 例: 157.80.23.48 32ビットを8ビット(オクテット)づつに区切って 10進数の整数値で表示される。

グローバルIPアドレス: インターネット全体で唯一のアドレス

プライベートIPアドレス: 私的なネットワークで使用するためのアドレス (詳しい利用法については第8章)

### ● IPアドレスはインターフェースに付けられる

#### IPアドレスはPCに付けられるのではなく

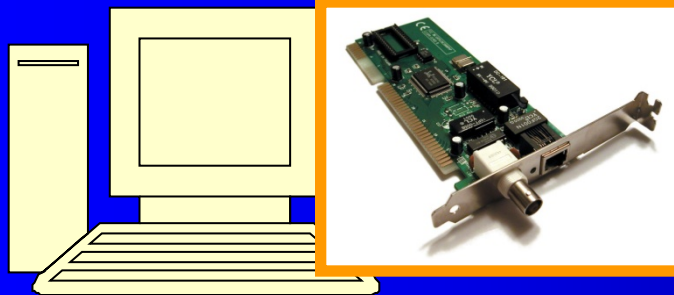

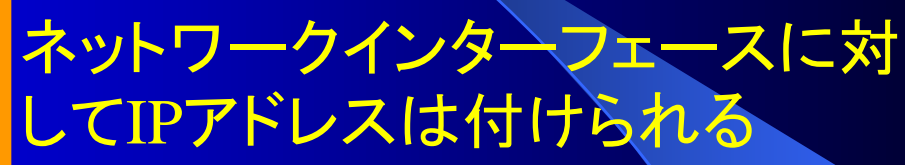

#### 複数のアドレスを付けることも可能

● 特別なIPアドレス 0.0.0.0 自分のIPアドレスが解らないときや、相手に自 分のIPアドレスを通知する意味がないとき •全てのビットが0と1

255.255.255.255 ブロードキャストアドレス 同一サブネット内の全てのホストやルータにパ ケットを送りたい時に使用

● 特別なIPアドレス

•ループバックアドレス

同じコンピュータで実行されているプログラム同士 で通信したいときに利用

範囲:  $127.0.0.0 \sim 127.255.255.255$ 

127. 0. 0. 1 : localhost

•マルチキャストアドレス 特定のグループ間で通信するときに利用 範囲:  $224.0.0.0 \sim 239.255.255.255$ 224. 0. 0. 1 : 全てのホスト 224. 0. 0. 2 : 全てのルータ

これら「特別なIPアドレス」は使用不可

ネットマスクとサブネットワーク

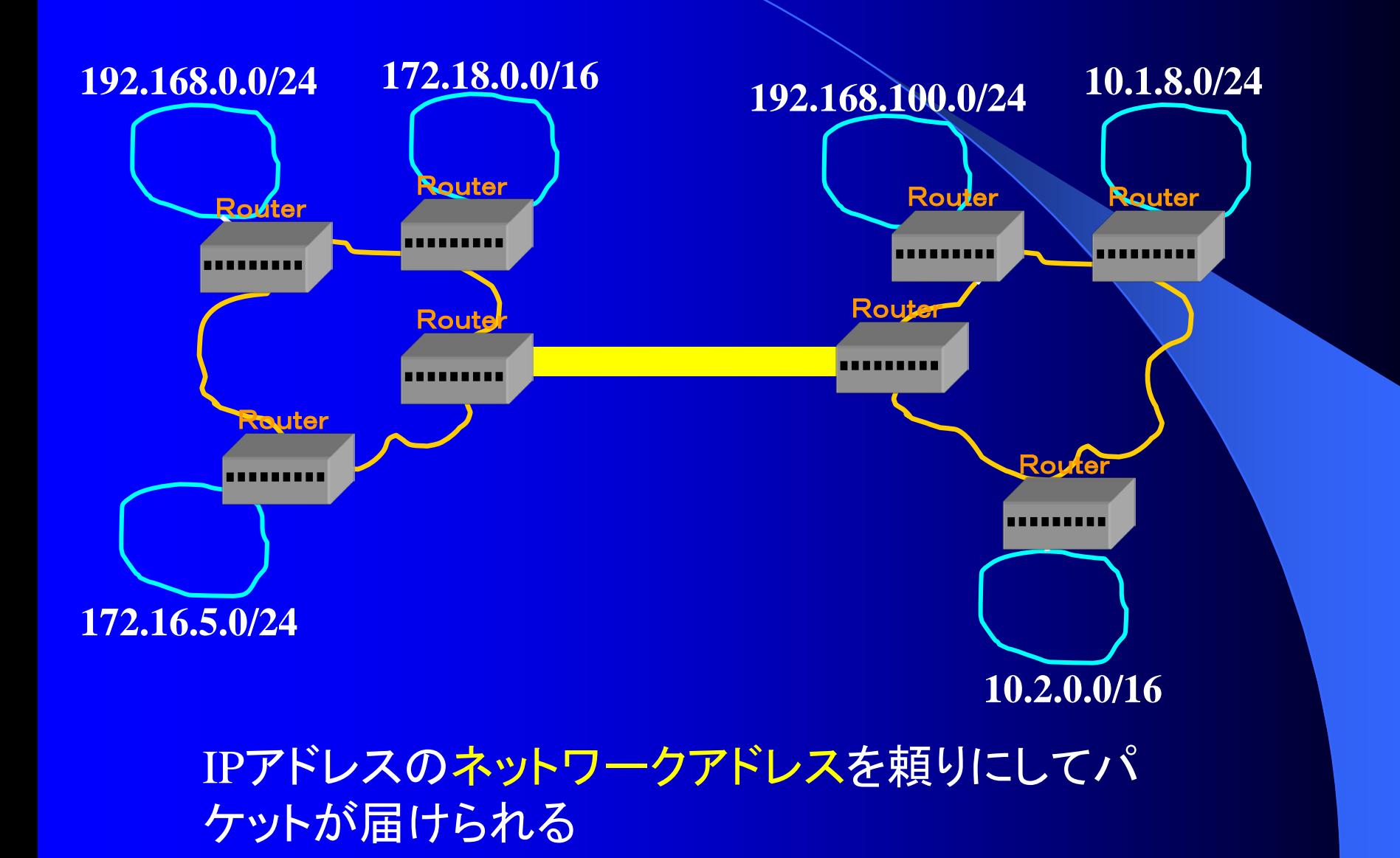

![](_page_15_Figure_0.jpeg)

| また「/26」をネットマスクとも呼び<br>|2進数:||1111111 11111111 1 11111. 11111111. 11000000 10進数: 255 . 255 . 255 . 192

![](_page_16_Picture_0.jpeg)

### ● IPによるパケットの配送

![](_page_16_Figure_2.jpeg)

始点IPアドレス 終点IPアドレス 生存時間 チェックサム

<mark>ドライバソフトウェア ノココ ■ IPヘッダの信頼性を保つために、チェック</mark> サムが入っているが、ペイロードの中身の 信頼性までは保証していない。

![](_page_17_Figure_1.jpeg)

![](_page_18_Figure_1.jpeg)

### ルーティングテーブルとパケットの配送 簡単なネットワークの場合

![](_page_19_Figure_1.jpeg)

![](_page_20_Figure_0.jpeg)

![](_page_21_Figure_0.jpeg)

### ルーティングテーブルとパケットの配送 簡単なネットワークの場合

![](_page_22_Figure_1.jpeg)

![](_page_23_Figure_1.jpeg)

![](_page_24_Figure_1.jpeg)

![](_page_25_Figure_1.jpeg)

![](_page_26_Figure_1.jpeg)

![](_page_27_Figure_1.jpeg)

### ルーティングテーブルとパケットの配送

![](_page_28_Picture_53.jpeg)

0. 0. 0. 0/ 0の時の送信先のことを「デフォルトゲートウェイ」と 呼ぶ

Windowsではipconfigコマンドでもデフォルトゲートウェイアドレスを見る ことができる。

またnetstat –r n コマンドで、ルーティングテーブルを見ることができる

![](_page_29_Figure_0.jpeg)

![](_page_30_Figure_0.jpeg)

![](_page_31_Picture_0.jpeg)

![](_page_32_Picture_0.jpeg)

![](_page_33_Picture_0.jpeg)

- インターネットプロトコル1 • IPの目的 役割、制限事項
	- IPアドレスとネットワーク IPアドレスの基本事項
	- ルーティングテーブルとパケット配送 • IPとルーティングテーブル
	- IPのエラー処理 ICMP、生存時間

![](_page_34_Picture_0.jpeg)

1. IPv4のIPヘッダに含まれるものはどれか?(ネ) ア.あて先MACアドレス ウ.シーケンス番号 イ.あて先ポート番号 エ.生存時間(TTL)

2. IPアドレスとルーティングに関する次の記述を読んで、設問 (1),(2)に答えなさい。 (ソ午後 改)

IPパケットの転送においては、システムごとにIPパケットの生存時間が決められてい る。生存時間はIPパケットがルータを一つ通過するごとに一つずつ減らされる。生存 時間が0になると、IPパケットが破棄され、送信元に (a) を通知する。これは、 ルーティングテーブルの不具合によって、IPパケットの転送が (b) してしまうことを 防止するためである。

A大学の学内LANには、IPアドレス192.64.10.0/25が割り当てられている。この場 合のサブネットマスクは (c) であり、ネットワークアドレスは (d) 、ブロードキャス トアドレスは (e) である。

- (1) (a),(b)に入れる適切な字句を、それぞれカタカナ3文字で答えなさい。
- (2) (c)~(e)に入れる適切な値を、答えなさい。